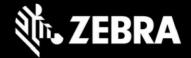

# Release Notes Zebra iX101L1 Tablet Software Rev. 091922\_Z01.2 Windows 10 Enterprise LTSC 2019 OS Recovery Package

# **Device Support**

The products supported in this release: all existing iX101L1 SKUs.

#### **Known Constraints**

None (new release)

# **Software Package**

| Package Name                                              | Description                                                       |
|-----------------------------------------------------------|-------------------------------------------------------------------|
| iX101L1_Win10loT_LTSC_2019_091922_Z01.2_AUTOINSTALLER.zip | Full Windows 10 IoT<br>Enterprise LTSC 2019<br>OS recovery image. |

## **Version Information**

Major Windows and product-specific component versions

| Component / Description                                | Version            |
|--------------------------------------------------------|--------------------|
| os                                                     |                    |
| Zebra OS Build Revision                                | 091922_Z01.2       |
| Windows 10 Enterprise LTSC 2019 OS build               | 10.0.17763.3287    |
| Windows 10 Enterprise LTSC 2019 OS version             | 1809               |
| Windows 10 LTSC 2019 Update QFE Date                   | September 19, 2022 |
|                                                        |                    |
| BIOS                                                   |                    |
| BIOS/EC package revision included in the Autoinstaller | A09                |

ZEBRA TECHNOLOGIES

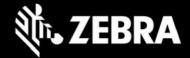

| Intel Chipset Driver  Intel Dynamic Platform and Thermal Framework Manager  Intel Dynamic Platform and Thermal Framework Manager  Intel Intel Serial IO (GPIO, I2C, UART)  Intel Serial IO (GPIO, I2C, UART)  Intel Smart Sound Technology  9.22.00.3948  Intel Trusted Execution Engine Interface 3.1.90.2629v5  Intel Virtual Buttons 2.2.1.31  Intel Wireless Bluetooth 22.140.0.4  Intel Dual Band Wireless-AC 8265 20.70.30.1  Intel I210 Gigabit Network Connection 12.19.2.45  Intel AVStream Camera 40.14393.1.5630  Camera Sensor OV13858 40.14393.4679.15  FPC Fingerprint Reader Synaptics Fingerprint Reader 80.2.23.6.7  Synaptics Fingerprint Reader 80.5.1122  INXP NearFieldProximity Provider 12.0.6.0  L10 Tablet PC Buttons 4.7.0.2  Utilities/Applications DisplayLink Graphics Driver 10.2.6943.0  HDMI Viewer (not installed) 1.6.1  Intel Graphics Driver 27.20.100.9316  O2Micro OZ776 SCR Driver 2.1.4.245GS PL-2303 USB-to-Serial Realtek High Definition Audio Driver - ALC298 Realtek High Definition Audio Driver - ALC888 6.0.9230.1  Sierra Wireless Mobile Broadband Driver Package (7565) 9.24.5071.0004                                                                                                    |                                                        |                  |
|----------------------------------------------------------------------------------------------------|--------------------------------------------------------|------------------|
| Intel Dynamic Platform and Thermal Framework Manager   8.5.10101.6917     Intel Integrated Sensor Solution   3.0.0.3418     Intel Serial IO (GPIO, I2C, UART)   from 641801 BKC     Intel Smart Sound Technology   9.22.00.3948     Intel Trusted Execution Engine Interface   3.1.90.2629v5     Intel Virtual Buttons   2.2.1.31     Intel Wireless Bluetooth   22.140.0.4     Intel Dual Band Wireless-AC 8265   20.70.30.1     Intel I210 Gigabit Network Connection   12.19.2.45     Intel AVStream Camera   40.14393.1.5630     Camera Sensor OV13858   40.14393.4679.15     FPC Fingerprint Reader   209.23.6.7     Synaptics Fingerprint Reader   6.0.5.1122     NXP NearFieldProximity Provider   12.0.6.0     L10 Tablet PC Buttons   4.7.0.2     Utilities/Applications   10.2.6943.0     HDMI Viewer (not installed)   1.6.1     Intel Graphics Driver   27.20.100.9316     O2Micro OZ776 SCR Driver   21.4.245GS     PL-2303 USB-to-Serial   3.8.41.0     Realtek High Definition Audio Driver - ALC888   6.0.9230.1     Sierra Wireless Mobile Broadband Driver Package (7565)   9.24.5071.0004                                                                                                    | Drivers                                                |                  |
| Intel   Integrated Sensor Solution   3.0.0.3418     Intel   Serial   IO (GPIO, I2C, UART)   from 641801 BKC     Intel   Smart Sound Technology   9.22.00.3948     Intel   Trusted Execution Engine Interface   3.1.90.2629v5     Intel   Virtual Buttons   2.2.1.31     Intel   Wireless Bluetooth   22.140.0.4     Intel   Dual Band Wireless-AC 8265   20.70.30.1     Intel   I210 Gigabit Network Connection   12.19.2.45     Intel   AVStream Camera   40.14393.1.5630     Camera Sensor OV13858   40.14393.4679.15     FPC Fingerprint Reader   209.23.6.7     Synaptics Fingerprint Reader   6.0.5.1122     NXP NearFieldProximity Provider   12.0.6.0     L10 Tablet PC Buttons   4.7.0.2     Utilities/Applications   10.2.6943.0     HDMI Viewer (not installed)   1.6.1     Intel Graphics Driver   27.20.100.9316     O2Micro OZ776 SCR Driver   21.4.245GS     PL-2303 USB-to-Serial   3.8.41.0     Realtek High Definition Audio Driver - ALC298   6.0.8746.1     Realtek High Definition Audio Driver - ALC888   6.0.9230.1     Sierra Wireless Mobile Broadband Driver Package (7565)   9.24.5071.0004                                                                                                    | Intel Chipset Driver                                   | 10.1.17.1        |
| Intel Serial IO (GPIO, I2C, UART)         from 641801 BKC           Intel Smart Sound Technology         9.22.00.3948           Intel Trusted Execution Engine Interface         3.1.90.2629v5           Intel Virtual Buttons         2.2.1.31           Intel Wireless Bluetooth         22.140.0.4           Intel Dual Band Wireless-AC 8265         20.70.30.1           Intel I210 Gigabit Network Connection         12.19.2.45           Intel AVStream Camera         40.14393.1.5630           Camera Sensor OV13858         40.14393.4679.15           FPC Fingerprint Reader         209.23.6.7           Synaptics Fingerprint Reader         6.0.5.1122           NXP NearFieldProximity Provider         12.0.6.0           L10 Tablet PC Buttons         4.7.0.2           Utilities/Applications           DisplayLink Graphics Driver         10.2.6943.0           HDMI Viewer (not installed)         1.6.1           Intel Graphics Driver         27.20.100.9316           O2Micro OZ776 SCR Driver         21.4.245GS           PL-2303 USB-to-Serial         3.8.41.0           Realtek High Definition Audio Driver - ALC298         6.0.8746.1           Realtek High Definition Audio Driver - ALC388         6.0.9230.1           Sierra Wireless Mobile Broadband Driver Package (7565) <td< td=""><td>Intel Dynamic Platform and Thermal Framework Manager</td><td>8.5.10101.6917</td></td<>                                                                                                    | Intel Dynamic Platform and Thermal Framework Manager   | 8.5.10101.6917   |
| Intel Smart Sound Technology                                                                                                    | Intel Integrated Sensor Solution                       | 3.0.0.3418       |
| Intel Trusted Execution Engine Interface   3.1.90.2629v5     Intel Virtual Buttons   2.2.1.31     Intel Wireless Bluetooth   22.140.0.4     Intel Dual Band Wireless-AC 8265   20.70.30.1     Intel I210 Gigabit Network Connection   12.19.2.45     Intel AVStream Camera   40.14393.1.5630     Camera Sensor OV13858   40.14393.4679.15     FPC Fingerprint Reader   209.23.6.7     Synaptics Fingerprint Reader   6.0.5.1122     NXP NearFieldProximity Provider   12.0.6.0     L10 Tablet PC Buttons   4.7.0.2     Utilities/Applications     DisplayLink Graphics Driver   10.2.6943.0     HDMI Viewer (not installed)   1.6.1     Intel Graphics Driver   27.20.100.9316     O2Micro OZ776 SCR Driver   2.1.4.245GS     PL-2303 USB-to-Serial   3.8.41.0     Realtek High Definition Audio Driver - ALC888   6.0.9230.1     Sierra Wireless Mobile Broadband Driver Package (7565)   9.24.5071.0004                                                                                                    | Intel Serial IO (GPIO, I2C, UART)                      | from 641801 BKC  |
| Intel Virtual Buttons  2.2.1.31  Intel Wireless Bluetooth  2.2.140.0.4  Intel Dual Band Wireless-AC 8265  20.70.30.1  Intel I210 Gigabit Network Connection  12.19.2.45  Intel AVStream Camera  40.14393.1.5630  Camera Sensor OV13858  40.14393.4679.15  FPC Fingerprint Reader  209.23.6.7  Synaptics Fingerprint Reader  NXP NearFieldProximity Provider  12.0.6.0  L10 Tablet PC Buttons  4.7.0.2  Utilities/Applications  DisplayLink Graphics Driver  HDMI Viewer (not installed)  Intel Graphics Driver  27.20.100.9316  O2Micro OZ776 SCR Driver  PL-2303 USB-to-Serial  Realtek High Definition Audio Driver - ALC298  Realtek High Definition Audio Driver - ALC888  6.0.9230.1  Sierra Wireless Mobile Broadband Driver Package (7565)  9.24.5071.0004                                                                                                    | Intel Smart Sound Technology                           | 9.22.00.3948     |
| Intel Wireless Bluetooth  Intel Dual Band Wireless-AC 8265  Intel Dual Band Wireless-AC 8265  Intel AVStream Camera  Intel AVStream Camera  Camera Sensor OV13858  Camera Sensor OV13858  FPC Fingerprint Reader  Synaptics Fingerprint Reader  NXP NearFieldProximity Provider  Intel Tablet PC Buttons  Intel AVStream Camera  209.23.6.7  Synaptics Fingerprint Reader  NXP NearFieldProximity Provider  Intel Graphics Driver  Intel Graphics Driver  Intel Graphics Dr | Intel Trusted Execution Engine Interface               | 3.1.90.2629v5    |
| Intel Dual Band Wireless-AC 8265  Intel I210 Gigabit Network Connection  12.19.2.45  Intel AVStream Camera  40.14393.1.5630  Camera Sensor OV13858  40.14393.4679.15  FPC Fingerprint Reader  209.23.6.7  Synaptics Fingerprint Reader  80.0.5.1122  NXP NearFieldProximity Provider  12.0.6.0  L10 Tablet PC Buttons  10.2.6943.0  HDMI Viewer (not installed)  Intel Graphics Driver  27.20.100.9316  O2Micro OZ776 SCR Driver  21.4.245GS  PL-2303 USB-to-Serial  Realtek High Definition Audio Driver - ALC298  Realtek High Definition Audio Driver - ALC888  6.0.9230.1  Sierra Wireless Mobile Broadband Driver Package (7565)  9.24.5071.0004                                                                                                    | Intel Virtual Buttons                                  | 2.2.1.31         |
| Intel I210 Gigabit Network Connection  12.19.2.45  Intel AVStream Camera  40.14393.1.5630  Camera Sensor OV13858  40.14393.4679.15  FPC Fingerprint Reader  209.23.6.7  Synaptics Fingerprint Reader  6.0.5.1122  NXP NearFieldProximity Provider  12.0.6.0  L10 Tablet PC Buttons  4.7.0.2  Utilities/Applications  DisplayLink Graphics Driver  10.2.6943.0  HDMI Viewer (not installed)  Intel Graphics Driver  27.20.100.9316  O2Micro OZ776 SCR Driver  21.4.245GS  PL-2303 USB-to-Serial  3.8.41.0  Realtek High Definition Audio Driver - ALC298  Realtek High Definition Audio Driver - ALC888  6.0.9230.1  Sierra Wireless Mobile Broadband Driver Package (7565)  9.24.5071.0004                                                                                                    | Intel Wireless Bluetooth                               | 22.140.0.4       |
| Intel AVStream Camera 40.14393.1.5630  Camera Sensor OV13858 40.14393.4679.15  FPC Fingerprint Reader 209.23.6.7  Synaptics Fingerprint Reader 6.0.5.1122  NXP NearFieldProximity Provider 12.0.6.0  L10 Tablet PC Buttons 4.7.0.2  Utilities/Applications  DisplayLink Graphics Driver 10.2.6943.0  HDMI Viewer (not installed) 1.6.1  Intel Graphics Driver 27.20.100.9316  O2Micro OZ776 SCR Driver 2.1.4.245GS  PL-2303 USB-to-Serial 3.8.41.0  Realtek High Definition Audio Driver - ALC298 6.0.8746.1  Realtek High Definition Audio Driver - ALC888 6.0.9230.1  Sierra Wireless Mobile Broadband Driver Package (7565) 9.24.5071.0004                                                                                                    | Intel Dual Band Wireless-AC 8265                       | 20.70.30.1       |
| Camera Sensor OV13858       40.14393.4679.15         FPC Fingerprint Reader       209.23.6.7         Synaptics Fingerprint Reader       6.0.5.1122         NXP NearFieldProximity Provider       12.0.6.0         L10 Tablet PC Buttons       4.7.0.2         Utilities/Applications         DisplayLink Graphics Driver       10.2.6943.0         HDMI Viewer (not installed)       1.6.1         Intel Graphics Driver       27.20.100.9316         O2Micro OZ776 SCR Driver       2.1.4.245GS         PL-2303 USB-to-Serial       3.8.41.0         Realtek High Definition Audio Driver - ALC298       6.0.8746.1         Realtek High Definition Audio Driver - ALC888       6.0.9230.1         Sierra Wireless Mobile Broadband Driver Package (7565)       9.24.5071.0004                                                                                                    | Intel I210 Gigabit Network Connection                  | 12.19.2.45       |
| FPC Fingerprint Reader       209.23.6.7         Synaptics Fingerprint Reader       6.0.5.1122         NXP NearFieldProximity Provider       12.0.6.0         L10 Tablet PC Buttons       4.7.0.2         Utilities/Applications         DisplayLink Graphics Driver       10.2.6943.0         HDMI Viewer (not installed)       1.6.1         Intel Graphics Driver       27.20.100.9316         O2Micro OZ776 SCR Driver       2.1.4.245GS         PL-2303 USB-to-Serial       3.8.41.0         Realtek High Definition Audio Driver - ALC298       6.0.8746.1         Realtek High Definition Audio Driver - ALC888       6.0.9230.1         Sierra Wireless Mobile Broadband Driver Package (7565)       9.24.5071.0004                                                                                                    | Intel AVStream Camera                                  | 40.14393.1.5630  |
| Synaptics Fingerprint Reader       6.0.5.1122         NXP NearFieldProximity Provider       12.0.6.0         L10 Tablet PC Buttons       4.7.0.2         Utilities/Applications         DisplayLink Graphics Driver       10.2.6943.0         HDMI Viewer (not installed)       1.6.1         Intel Graphics Driver       27.20.100.9316         O2Micro OZ776 SCR Driver       2.1.4.245GS         PL-2303 USB-to-Serial       3.8.41.0         Realtek High Definition Audio Driver - ALC298       6.0.8746.1         Realtek High Definition Audio Driver - ALC888       6.0.9230.1         Sierra Wireless Mobile Broadband Driver Package (7565)       9.24.5071.0004                                                                                                    | Camera Sensor OV13858                                  | 40.14393.4679.15 |
| NXP NearFieldProximity Provider       12.0.6.0         L10 Tablet PC Buttons       4.7.0.2         Utilities/Applications         DisplayLink Graphics Driver       10.2.6943.0         HDMI Viewer (not installed)       1.6.1         Intel Graphics Driver       27.20.100.9316         O2Micro OZ776 SCR Driver       2.1.4.245GS         PL-2303 USB-to-Serial       3.8.41.0         Realtek High Definition Audio Driver - ALC298       6.0.8746.1         Realtek High Definition Audio Driver - ALC888       6.0.9230.1         Sierra Wireless Mobile Broadband Driver Package (7565)       9.24.5071.0004                                                                                                    | FPC Fingerprint Reader                                 | 209.23.6.7       |
| L10 Tablet PC Buttons       4.7.0.2         Utilities/Applications         DisplayLink Graphics Driver       10.2.6943.0         HDMI Viewer (not installed)       1.6.1         Intel Graphics Driver       27.20.100.9316         O2Micro OZ776 SCR Driver       2.1.4.245GS         PL-2303 USB-to-Serial       3.8.41.0         Realtek High Definition Audio Driver - ALC298       6.0.8746.1         Realtek High Definition Audio Driver - ALC888       6.0.9230.1         Sierra Wireless Mobile Broadband Driver Package (7565)       9.24.5071.0004                                                                                                    | Synaptics Fingerprint Reader                           | 6.0.5.1122       |
| Utilities/Applications           DisplayLink Graphics Driver         10.2.6943.0           HDMI Viewer (not installed)         1.6.1           Intel Graphics Driver         27.20.100.9316           O2Micro OZ776 SCR Driver         2.1.4.245GS           PL-2303 USB-to-Serial         3.8.41.0           Realtek High Definition Audio Driver - ALC298         6.0.8746.1           Realtek High Definition Audio Driver - ALC888         6.0.9230.1           Sierra Wireless Mobile Broadband Driver Package (7565)         9.24.5071.0004                                                                                                    | NXP NearFieldProximity Provider                        | 12.0.6.0         |
| DisplayLink Graphics Driver       10.2.6943.0         HDMI Viewer (not installed)       1.6.1         Intel Graphics Driver       27.20.100.9316         O2Micro OZ776 SCR Driver       2.1.4.245GS         PL-2303 USB-to-Serial       3.8.41.0         Realtek High Definition Audio Driver - ALC298       6.0.8746.1         Realtek High Definition Audio Driver - ALC888       6.0.9230.1         Sierra Wireless Mobile Broadband Driver Package (7565)       9.24.5071.0004                                                                                                    | L10 Tablet PC Buttons                                  | 4.7.0.2          |
| HDMI Viewer (not installed)  Intel Graphics Driver  27.20.100.9316  O2Micro OZ776 SCR Driver  2.1.4.245GS  PL-2303 USB-to-Serial  Realtek High Definition Audio Driver - ALC298  Realtek High Definition Audio Driver - ALC888  Sierra Wireless Mobile Broadband Driver Package (7565)  1.6.1  27.20.100.9316  2.1.4.245GS  3.8.41.0  6.0.8746.1  6.0.9230.1                                                                                                    | Utilities/Applications                                 |                  |
| Intel Graphics Driver 27.20.100.9316  O2Micro OZ776 SCR Driver 2.1.4.245GS  PL-2303 USB-to-Serial 3.8.41.0  Realtek High Definition Audio Driver - ALC298 6.0.8746.1  Realtek High Definition Audio Driver - ALC888 6.0.9230.1  Sierra Wireless Mobile Broadband Driver Package (7565) 9.24.5071.0004                                                                                                    | DisplayLink Graphics Driver                            | 10.2.6943.0      |
| O2Micro OZ776 SCR Driver  2.1.4.245GS  PL-2303 USB-to-Serial  Realtek High Definition Audio Driver - ALC298  Realtek High Definition Audio Driver - ALC888  6.0.9230.1  Sierra Wireless Mobile Broadband Driver Package (7565)  9.24.5071.0004                                                                                                    | HDMI Viewer (not installed)                            | 1.6.1            |
| PL-2303 USB-to-Serial  Realtek High Definition Audio Driver - ALC298  Realtek High Definition Audio Driver - ALC888  6.0.9230.1  Sierra Wireless Mobile Broadband Driver Package (7565)  9.24.5071.0004                                                                                                    | Intel Graphics Driver                                  | 27.20.100.9316   |
| Realtek High Definition Audio Driver - ALC298 6.0.8746.1  Realtek High Definition Audio Driver - ALC888 6.0.9230.1  Sierra Wireless Mobile Broadband Driver Package (7565) 9.24.5071.0004                                                                                                    | O2Micro OZ776 SCR Driver                               | 2.1.4.245GS      |
| Realtek High Definition Audio Driver - ALC888 6.0.9230.1 Sierra Wireless Mobile Broadband Driver Package (7565) 9.24.5071.0004                                                                                                    | PL-2303 USB-to-Serial                                  | 3.8.41.0         |
| Sierra Wireless Mobile Broadband Driver Package (7565)  9.24.5071.0004                                                                                                    | Realtek High Definition Audio Driver - ALC298          | 6.0.8746.1       |
|                                                                                                    | Realtek High Definition Audio Driver - ALC888          | 6.0.9230.1       |
| Sierra Wireless Mobile Broadband Driver Package (7511) 9.24.5071.0004                                                                                                    | Sierra Wireless Mobile Broadband Driver Package (7565) | 9.24.5071.0004   |
|                                                                                                    | Sierra Wireless Mobile Broadband Driver Package (7511) | 9.24.5071.0004   |

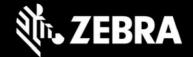

| Sierra Wireless Skylight (not installed)              | not installed |
|-------------------------------------------------------|---------------|
| TPPause (Keyboard utility)                            | 1.00.1028     |
| L10 Touch Mode (Glove selection)                      | 1.3.0         |
| u-blox GNSS VCP Device Driver for Windows             | 3.10.0.0      |
| Windows Driver Package - u-blox (WUDFRd) Sensor (GPS) | 2.40.0.0      |
| xKnowTab (Know Your Tablet)                           | 3.6.5         |
| xSysMon (EC System Monitor)                           | 2.2.0.4       |
| Zebra Technologies E-Label                            | 1.3.0         |

## **Usage Notes**

To apply the image:

Creating Installation USB Stick

Follow these steps to create bootable installation USB stick.

This is critical: Only FAT32 format is recognized by the tablet BIOS for the steps below.

Note: Use 16GB stick or larger.

- 1. Insert USB stick to Windows PC.
- 2. From Windows Explorer right click USB stick and Format to FAT32.
- 3. Rename stick as "BOOTME" by right click in Explorer and rename.
- 4. Download OS image zip file, extract the contents into a folder and copy entire contents of this folder to the root of the formatted installation USB stick.

NOTE: Make sure image is downloaded completely. Check the size of the downloaded image versus image posted on the Support Central at Zebra.com. Partial downloads may corrupt the device.

- 5. Attach installation USB stick to tablet USB port/USB hub.
- 6. Attach AC power.
- 7. Power on the tablet, at BIOS splash screen, tap touch screen or F12 to access the BIOS boot menu.
- 8. At the BIOS boot menu select to boot to the inserted USB device.

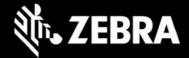

- 9. Installation automation will load the recovery image files.
- 10. When imaging is complete, remove the USB stick and the device will shut down.
- 11. To complete the installation, power on the device, the system will reboot several times then shutdown.
- 12. Power on system to begin the Out of Box Experience phase of the Windows Installation.

## **New Features**

• N/A

### **Resolved Issues**

• N/A

# **Important Links**

- Zebra Techdocs
- Developer Portal
- Support Page

## **Revision History**

| Rev | Description                                                     | Date             |
|-----|-----------------------------------------------------------------|------------------|
| 1.0 | Initial revision                                                | October 04, 2022 |
| 1.1 | Added "LTSC" to the OS image file name                          | October 05, 2022 |
| 1.2 | Fixed revisions of DisplayLink, Prolific and Touch mode drivers | October 06, 2022 |
| 1.3 | Added BIOS\EC revision line                                     | October 06, 2022 |